# mbed fest 2013

#### - Nagoya, Yokohama, Sapporo JPN

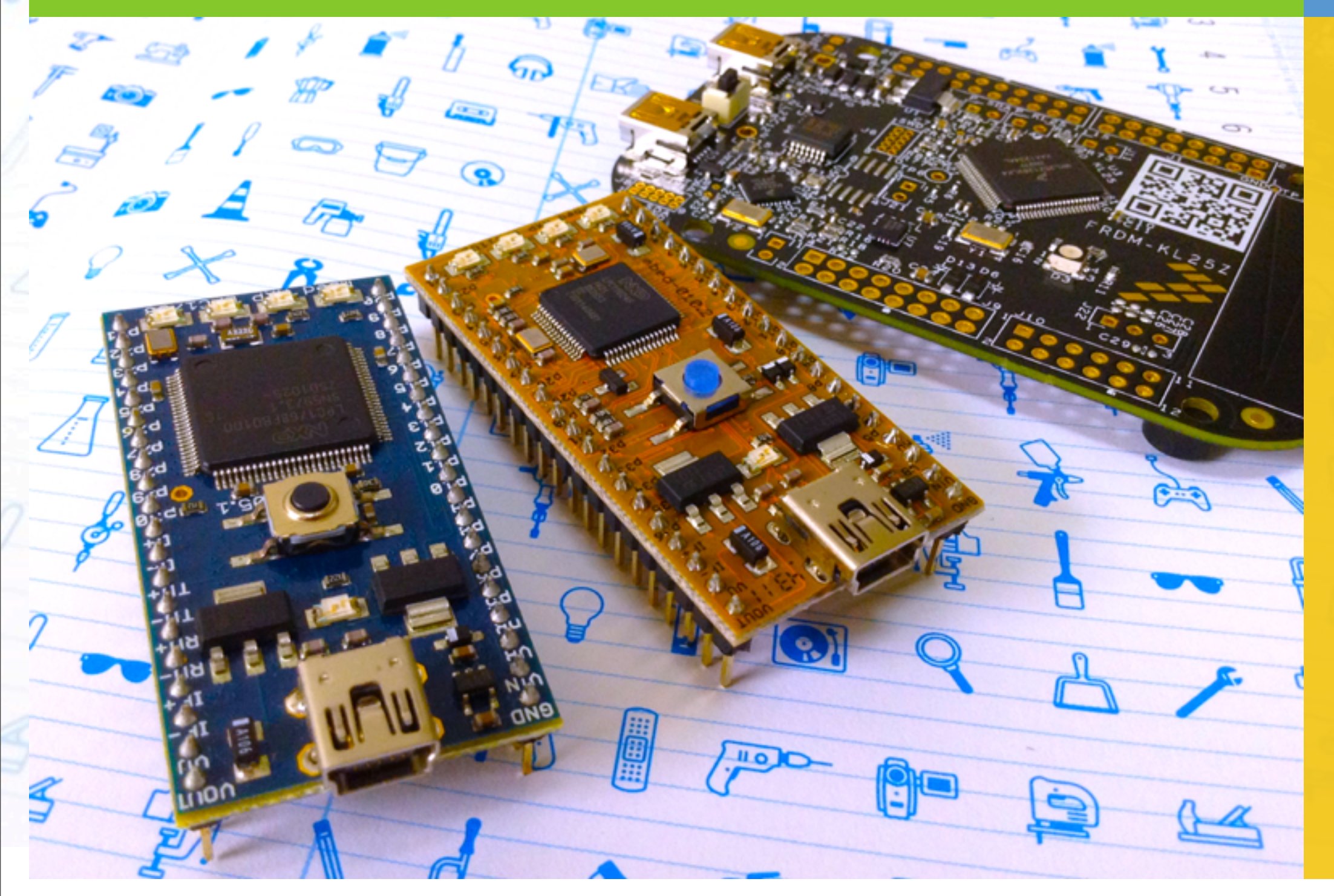

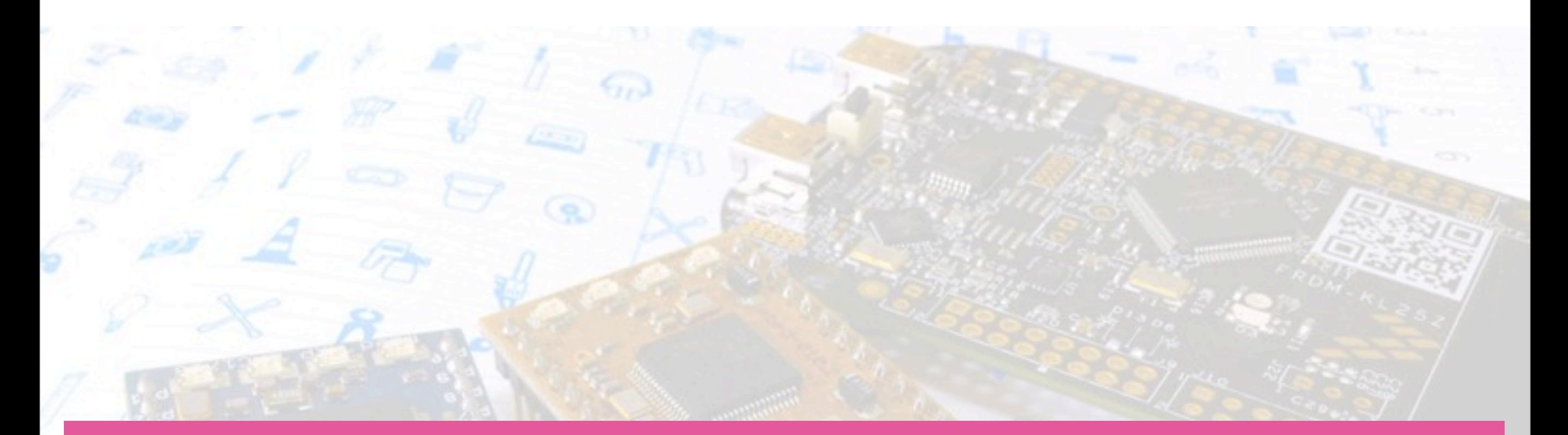

### benefits of running Lightweight Java VM on Cortex-M0+

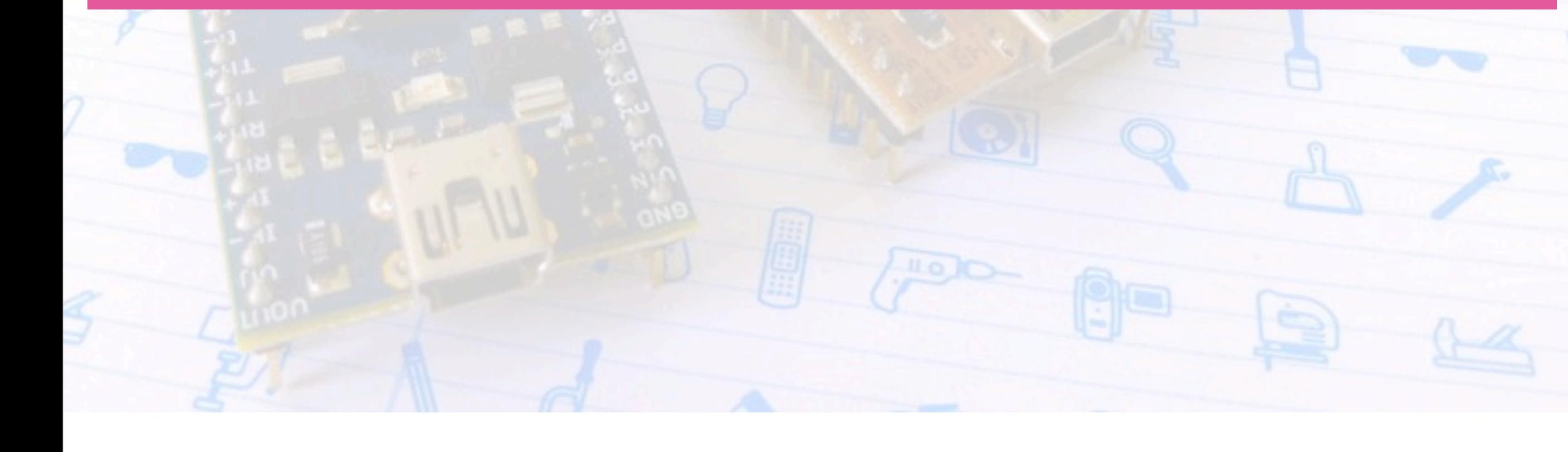

### Agenda

- Device-independent Development Environment
- the "DIY-interpreter" make us unhappy
	- Lists of Major VM
- Why do we need "device-independent"?
- RaVem JVM

### Agenda

• Lists of Major VM

**L** RdVem JVM

#### • Device-independent Development Environment

• Why do we need "device-independent"?

•

### Processor-independent devel. environment

ex:developers in different layer, different Language

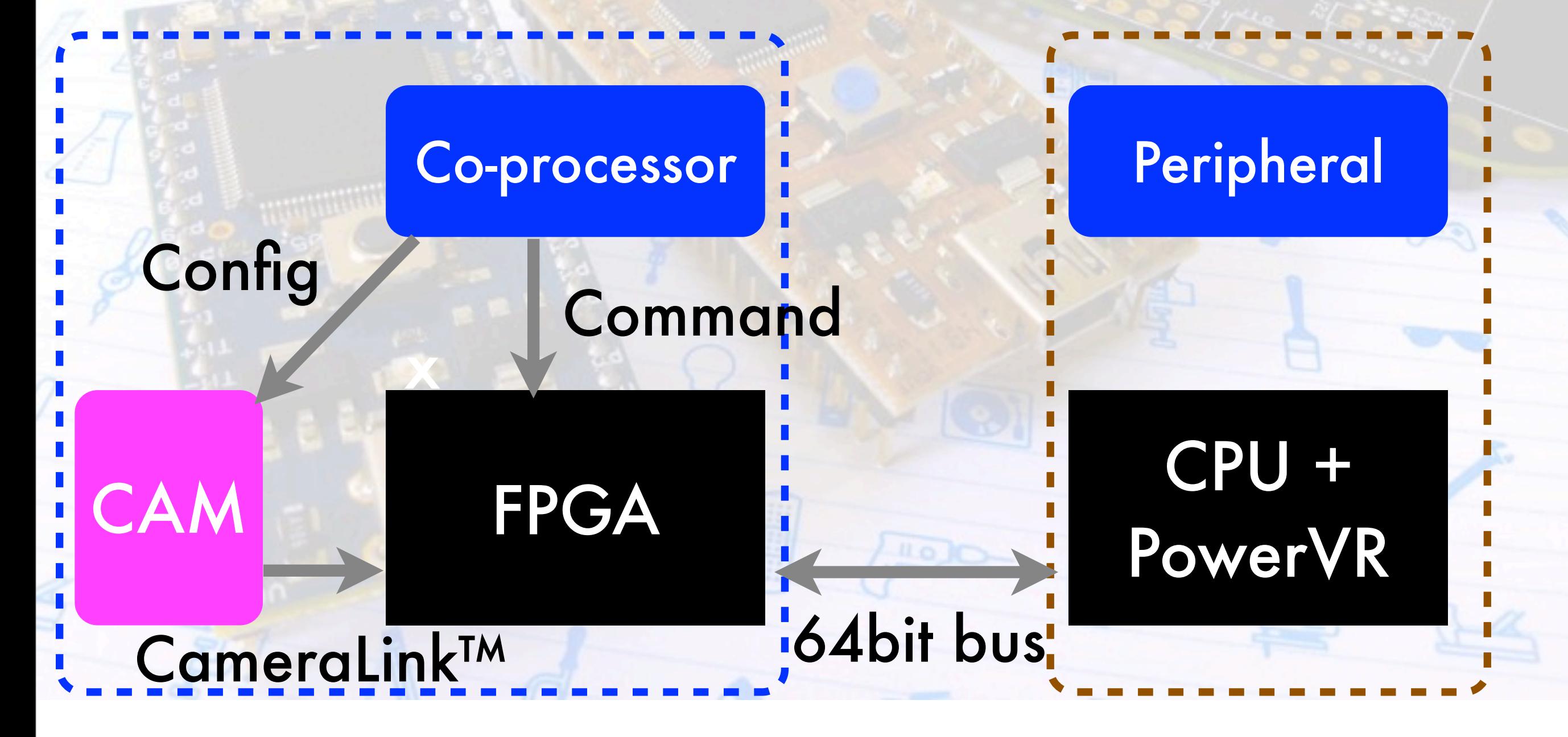

### Processor-independent devel. environment

ex:developers in different layer, different Language

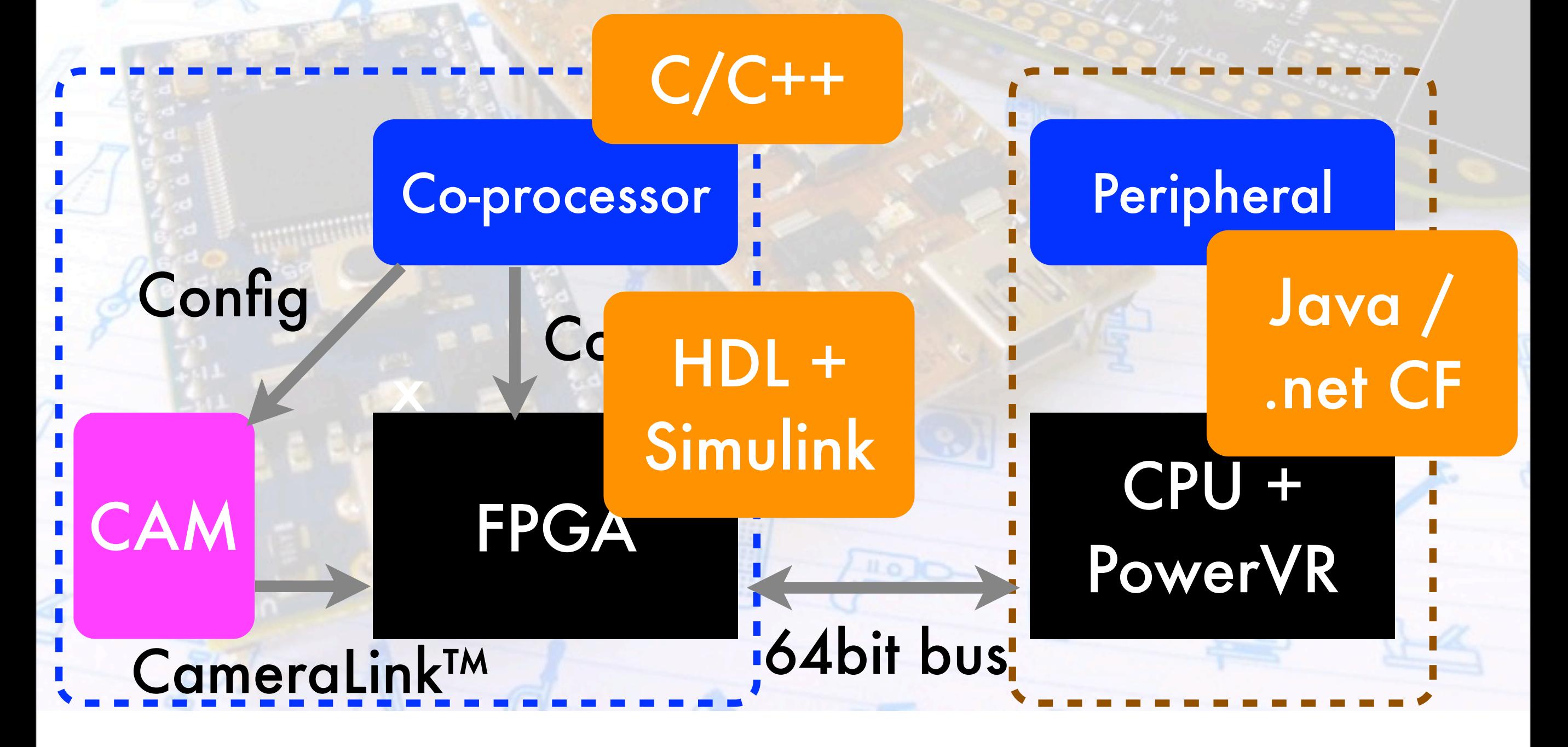

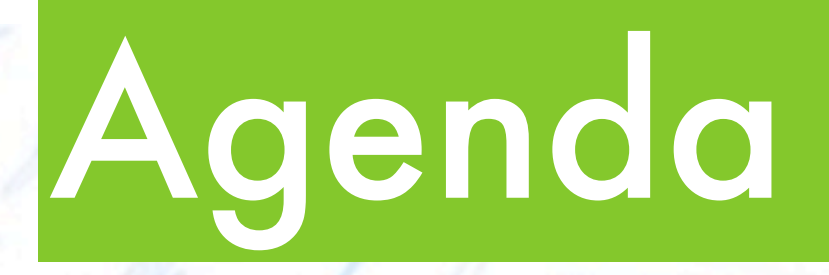

**Big of Ma** 

**L** RdVem JVM

#### • Device-independent Deve • the "DIY-interpreter" make us unhappy

• Why do we need "device-independent"?

•

### the "DIY-interpreter" make us unhappy

- "Uh Oh We're In Trouble!"
	- Interactive shell or managed code generation
		- error occurs!
			- coding mistake?
			- or interpreter's error?
			- arghhh! I must remake my interpreter!!
	- and, You must tell your friends how to use this VM. • OMG!

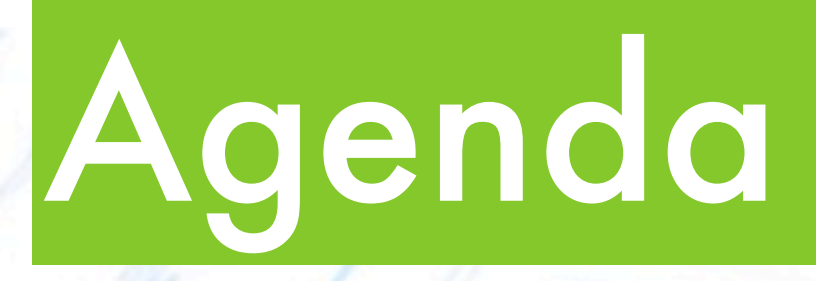

**• Ravement Julian Julian Julian Julian Julian Julian Julian Julian Julian Julian Julian Julian Julian Julian Julian Julian Julian Julian Julian Julian Julian Julian Julian Julian Julian Julian Julian Julian Julian Julian** 

#### • Device-independent Devel  $\bullet$  the  $\sqrt{\ }$ DIY-interpreter

 $\mathop{\text{im}}\nolimits_{\mathbb C}$  we need n

#### Lists of Major VM

13年9月22日日曜日

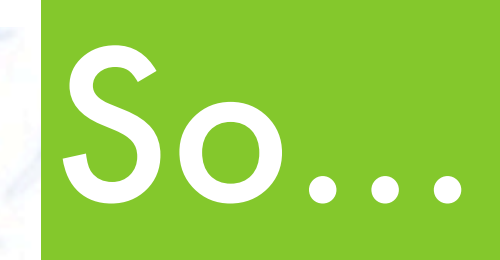

#### • use one's VM standards

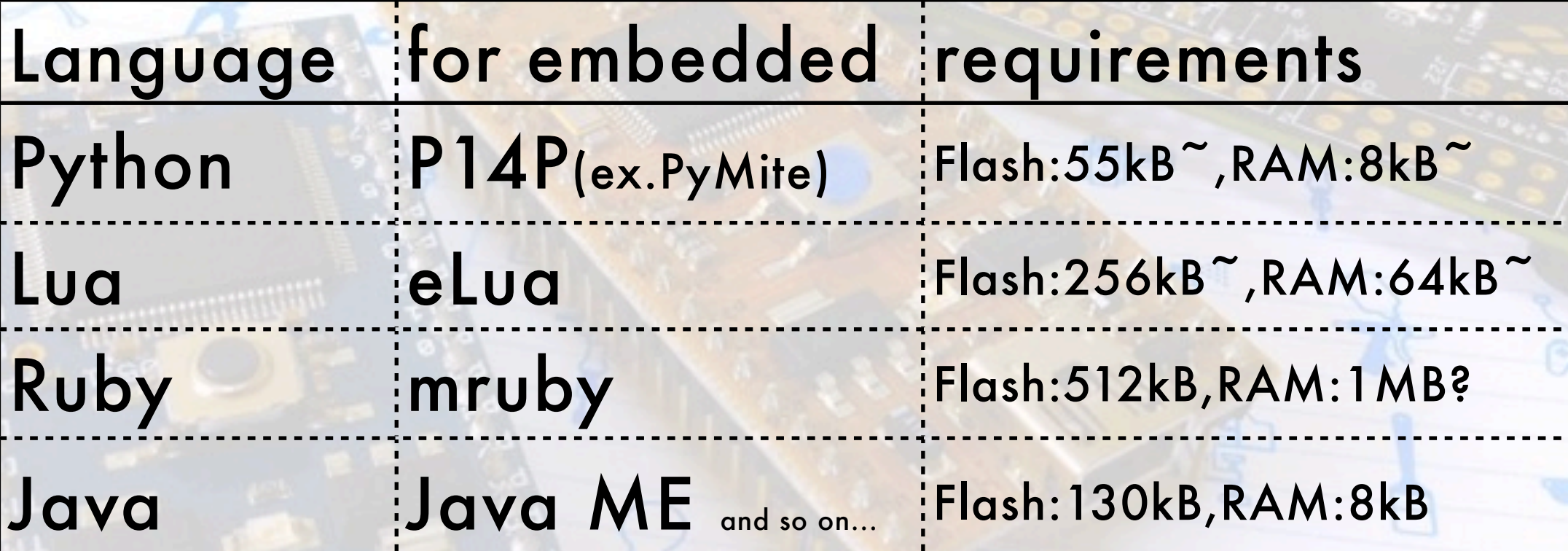

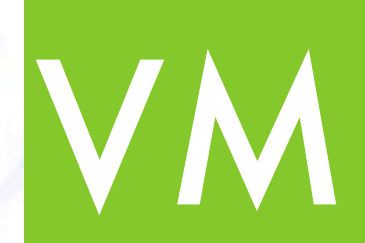

#### use one's VM standards

Java VB Python JavaScript Ruby Perl

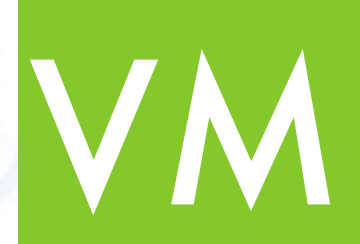

#### use one's VM standards

Popular VM languages(Tiobe Programming Community,Aug 2013)

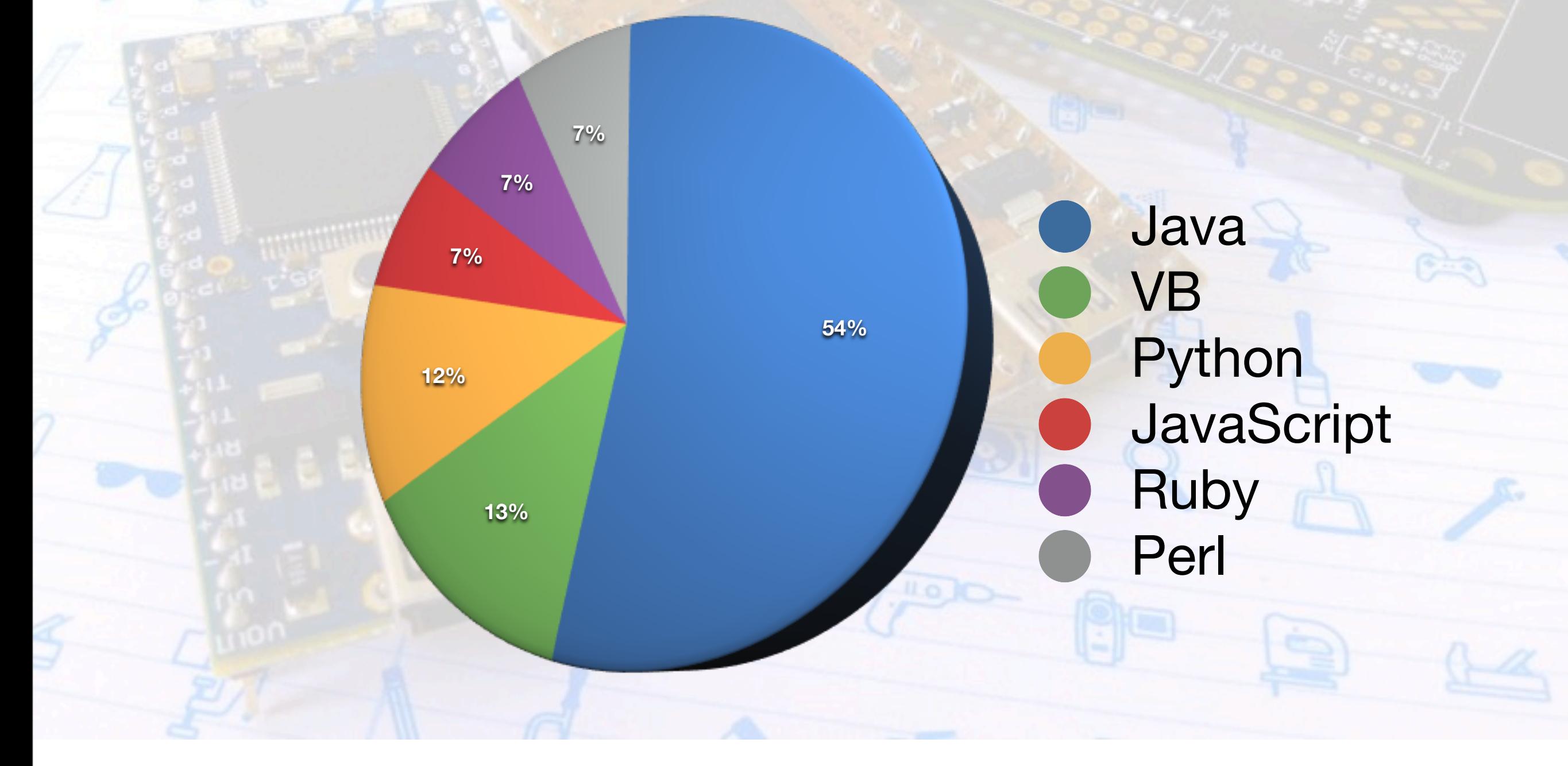

### Variants Java VM

#### • Java for embedded

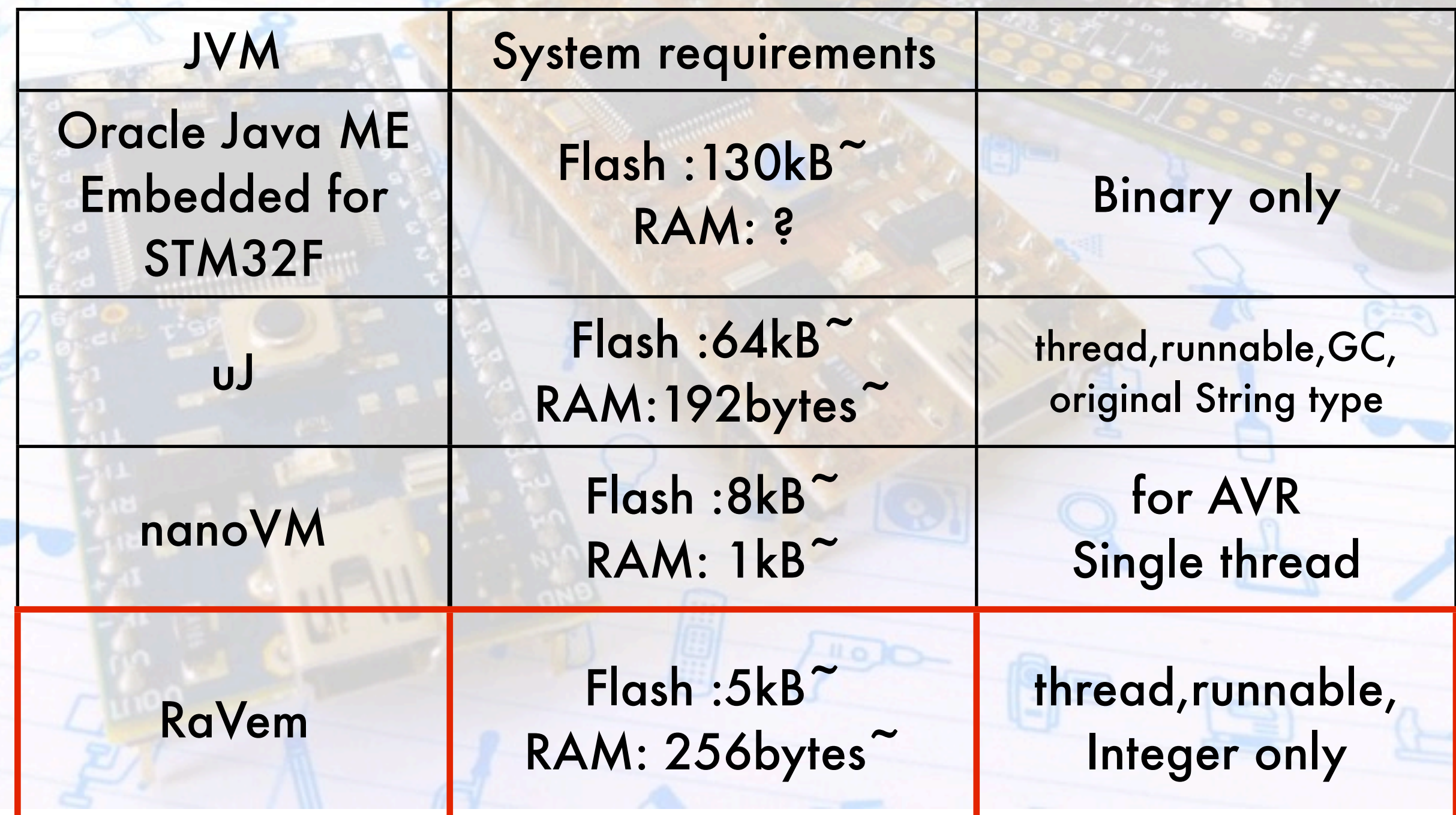

# Agenda

**L** RdVem JVM

• Lists of Major VM

#### • Device-independent Development Environmen  $\bullet$  the "DIY-interpreter"

#### • Why do we need "device-independent"?

•

### C compiler

• Just C, but each processor needs their unique compiler.

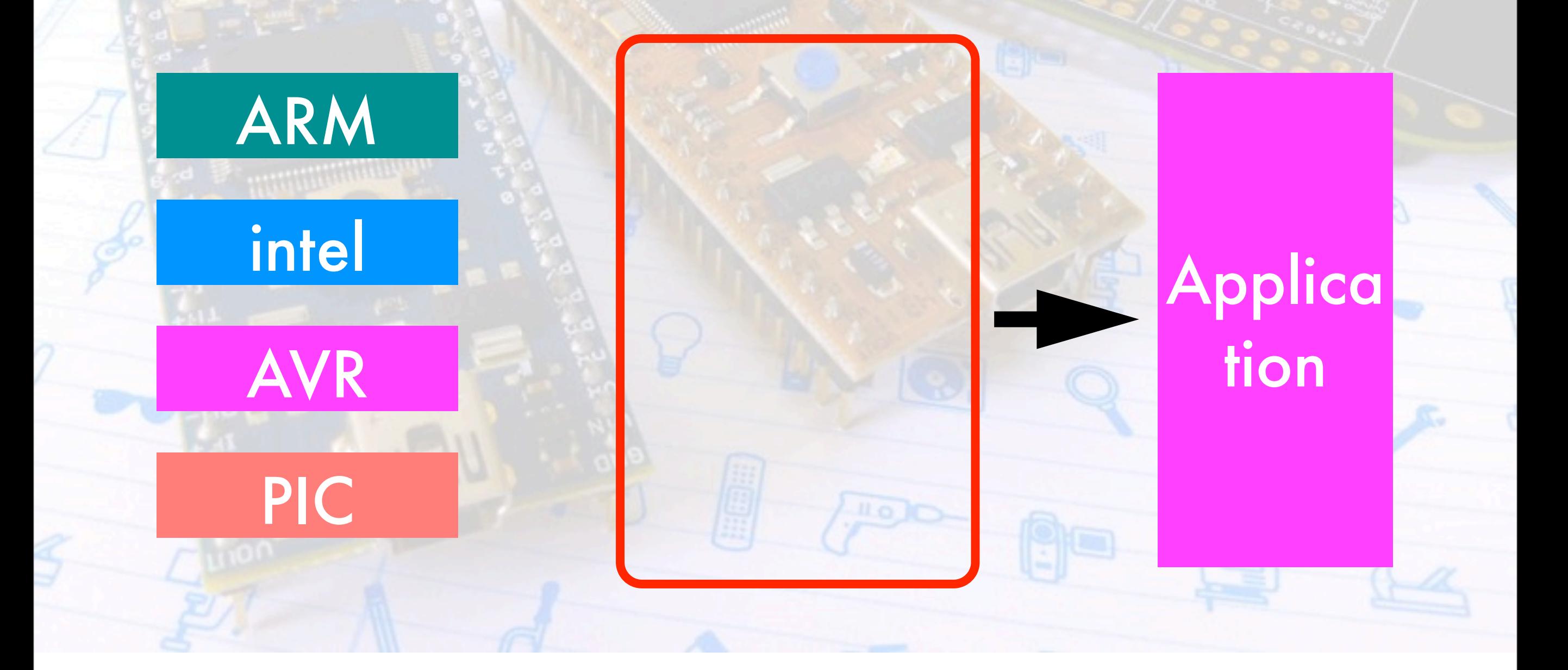

# C compiler

• Just C, but each processor needs their unique compiler.

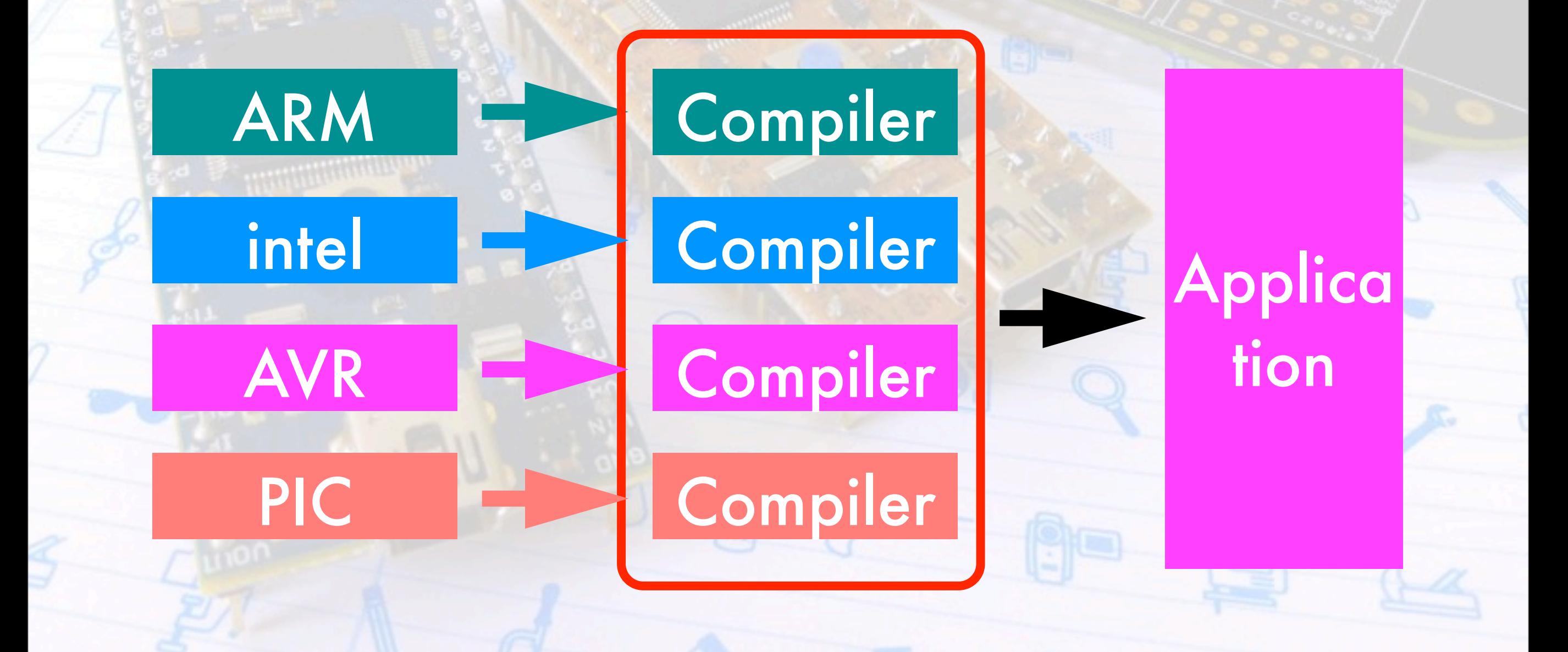

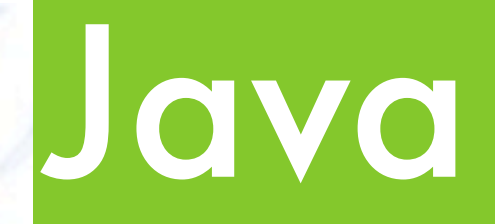

Java:Write VM on processor once, same managed code, and run anywhere.

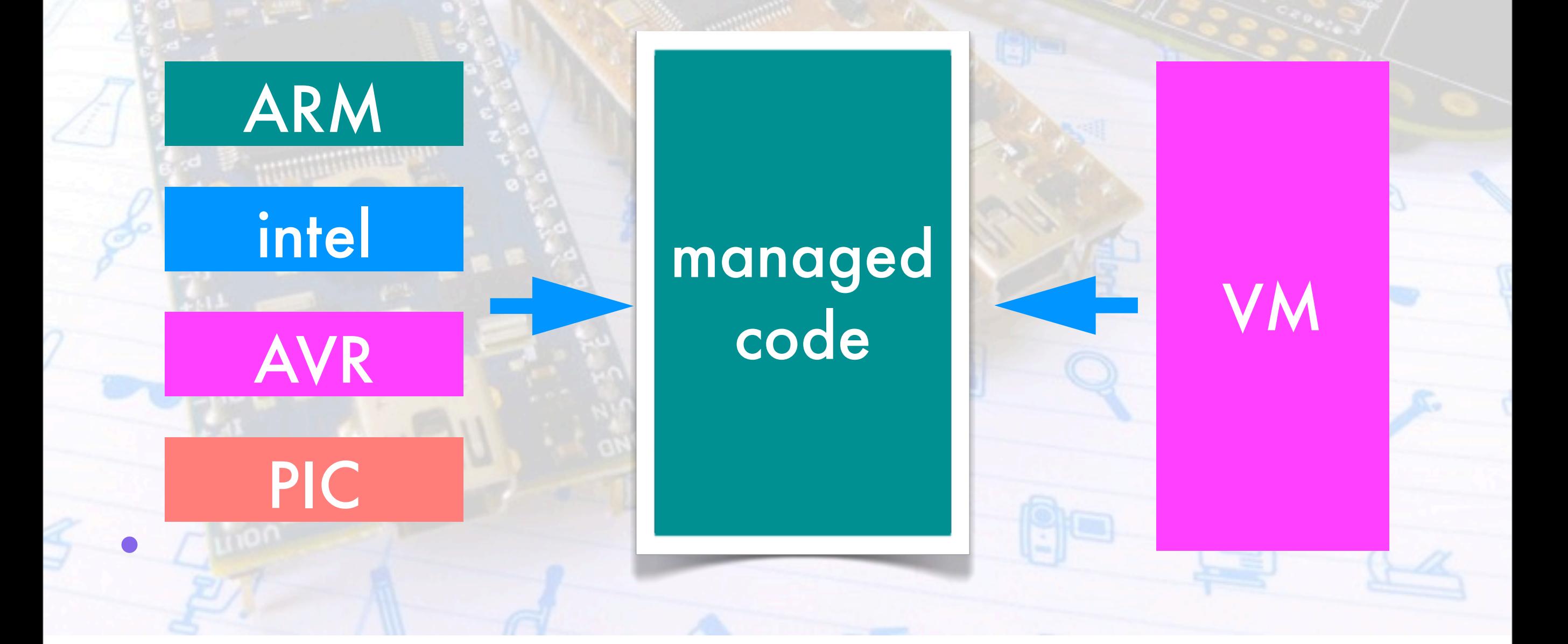

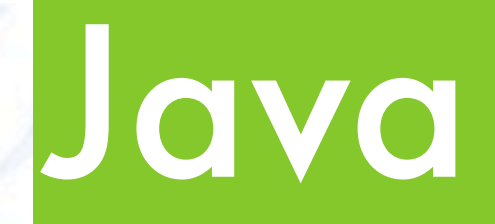

Java: Write VM on processor once, same managed code, and run anywhere.

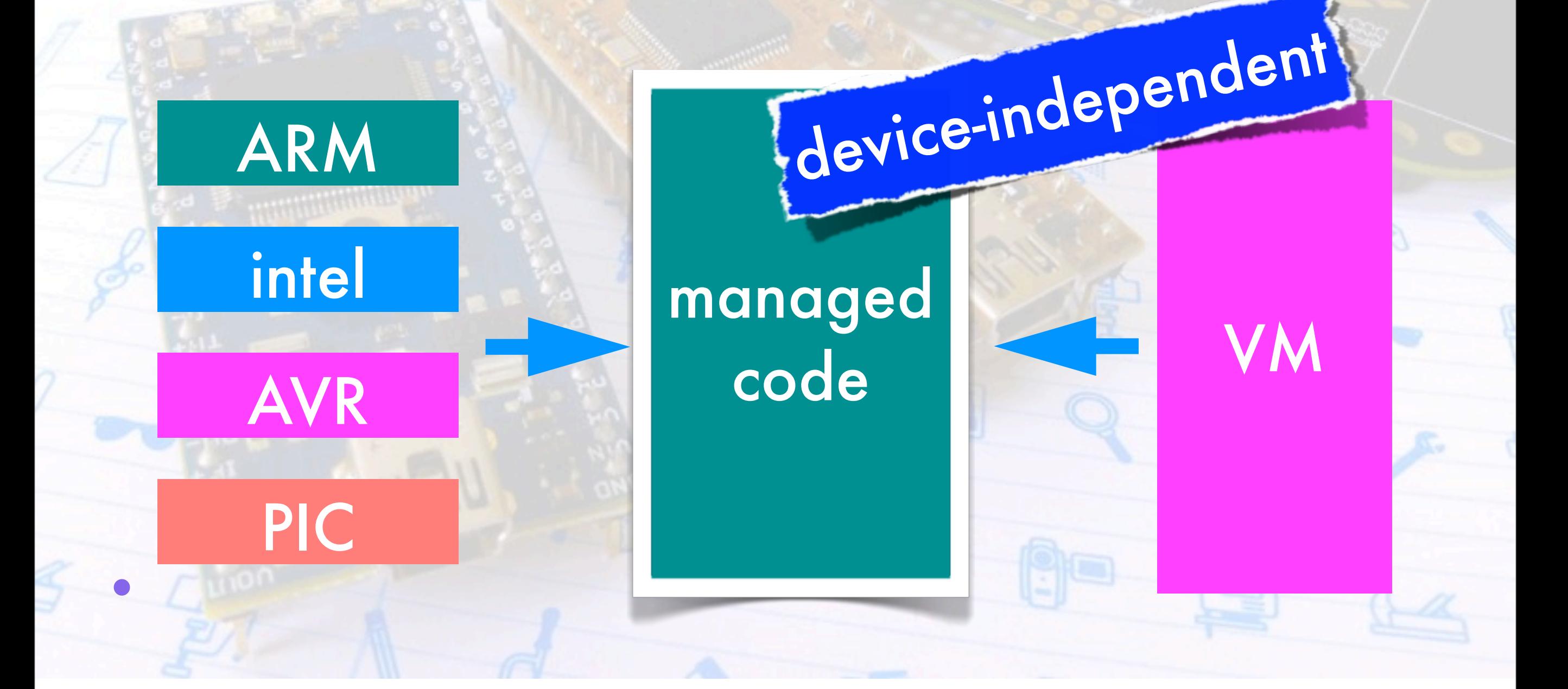

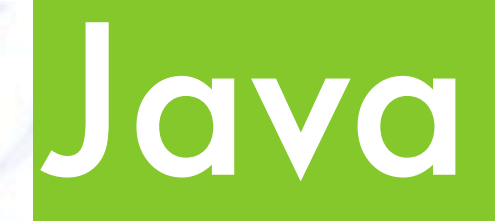

• Java:Write VM on processor once, same managed code,and run anywhere.

#### • managed ARM intel write once run anywhere PIC VAA. device-independent

#### • How to implementing system that interpret byte code? • How can we read Java byte code?

VM

#### CA FE BA BE........

...........................

...........................

...........................

...........................

...........................

...........................

...........................

...........................

- Java byte consists...
	- Constant Pool
		- Code Attribute(instructions)
	- Exception

• all literal is written in big- endian.

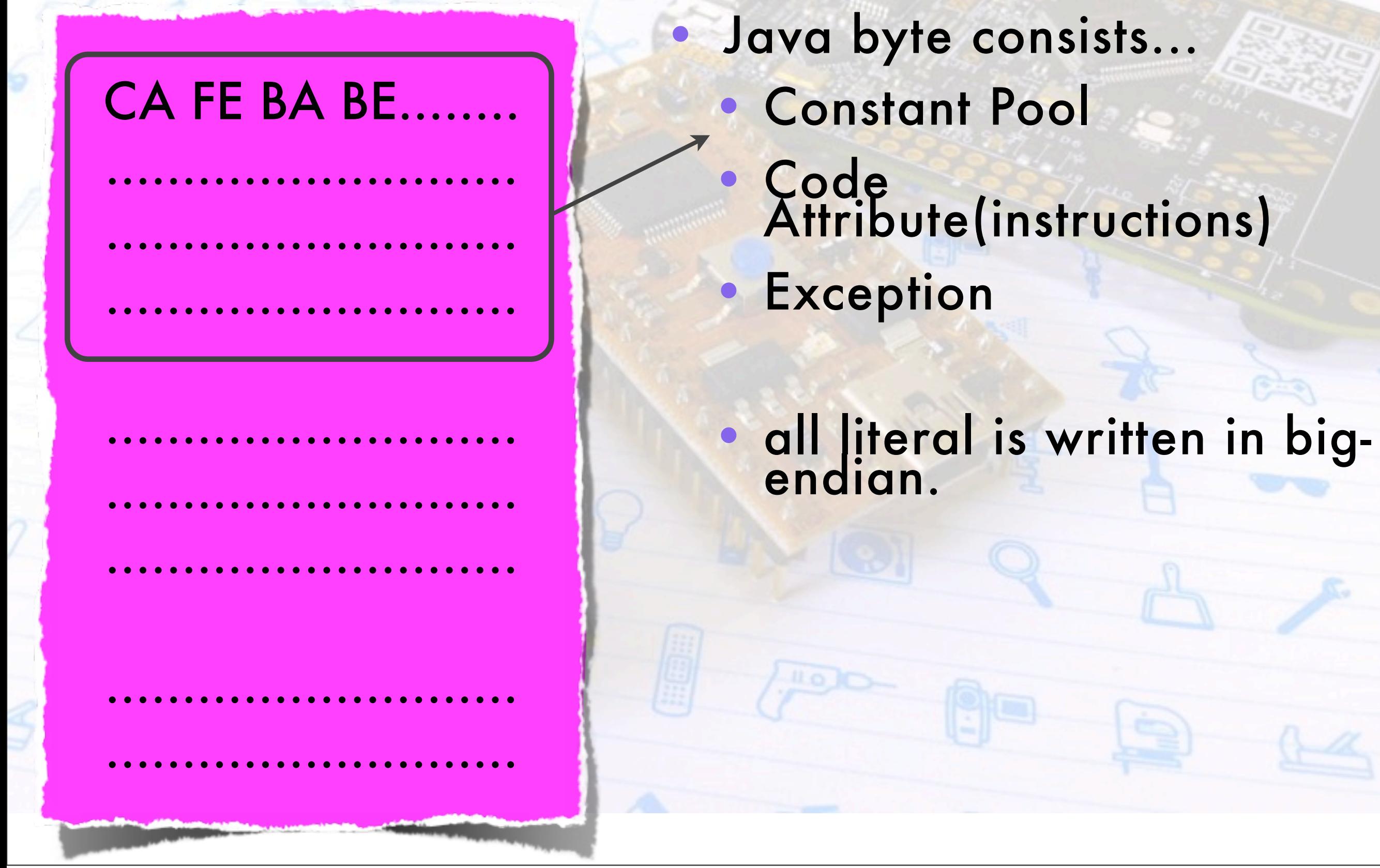

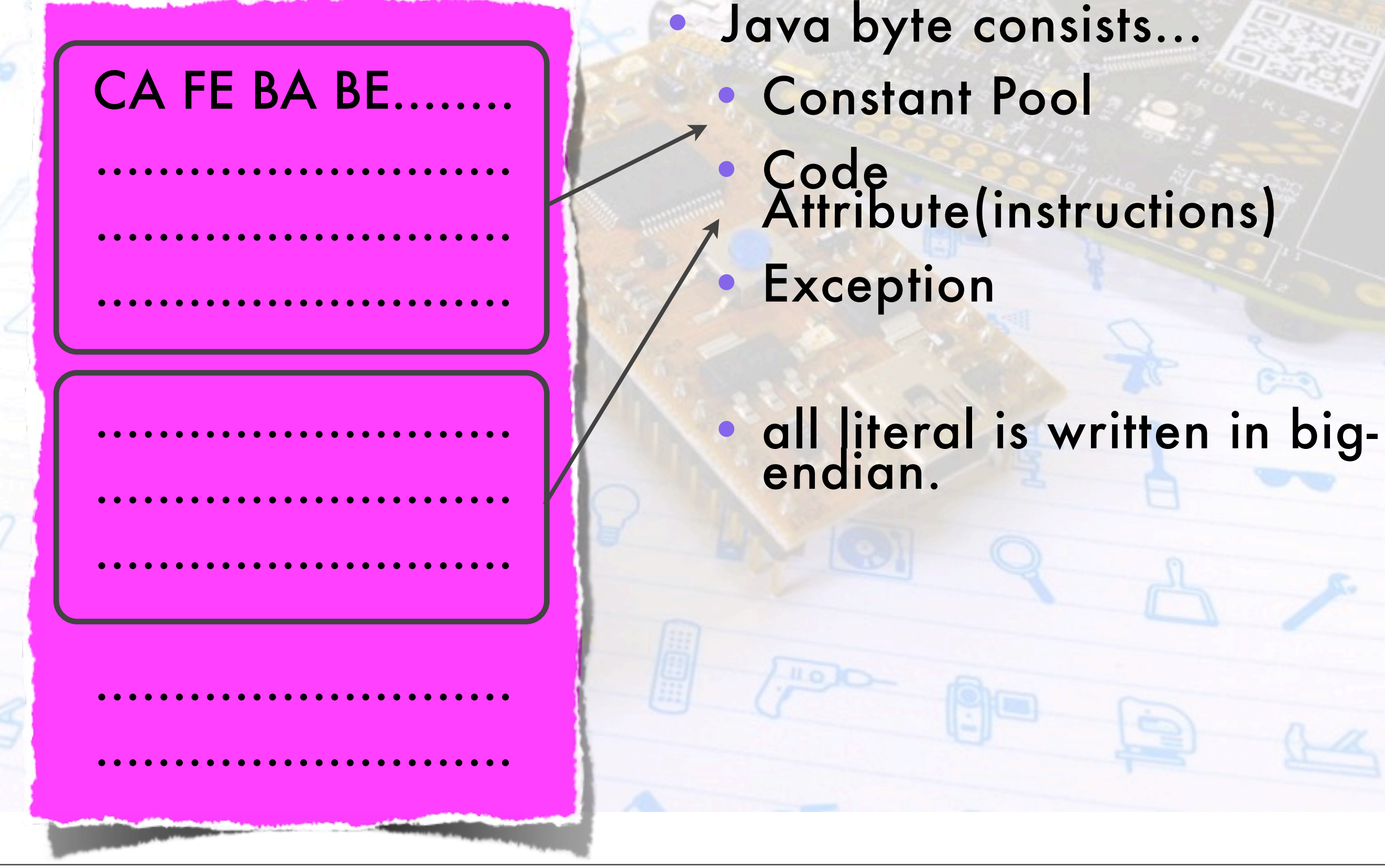

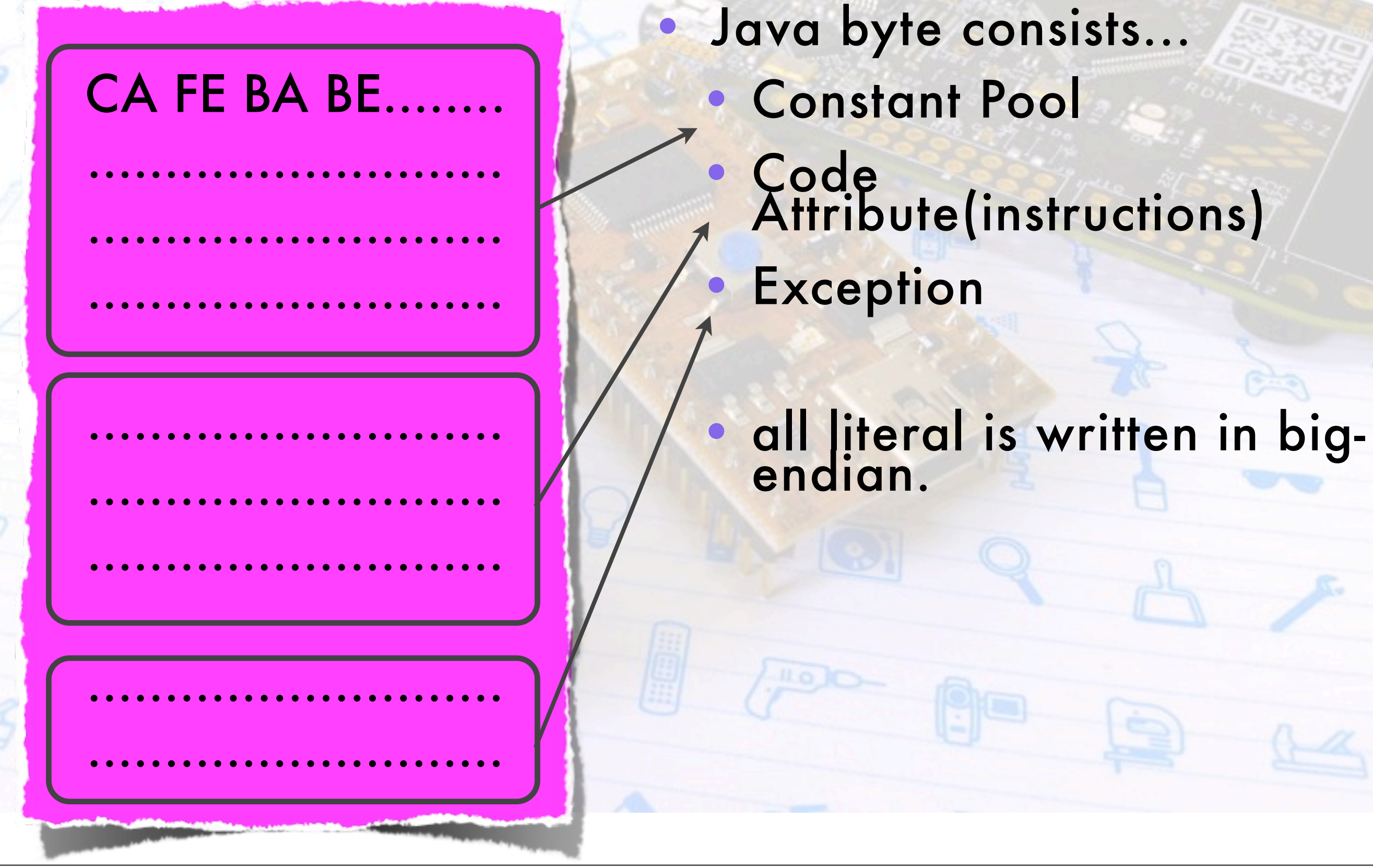

13年9月22日日曜日

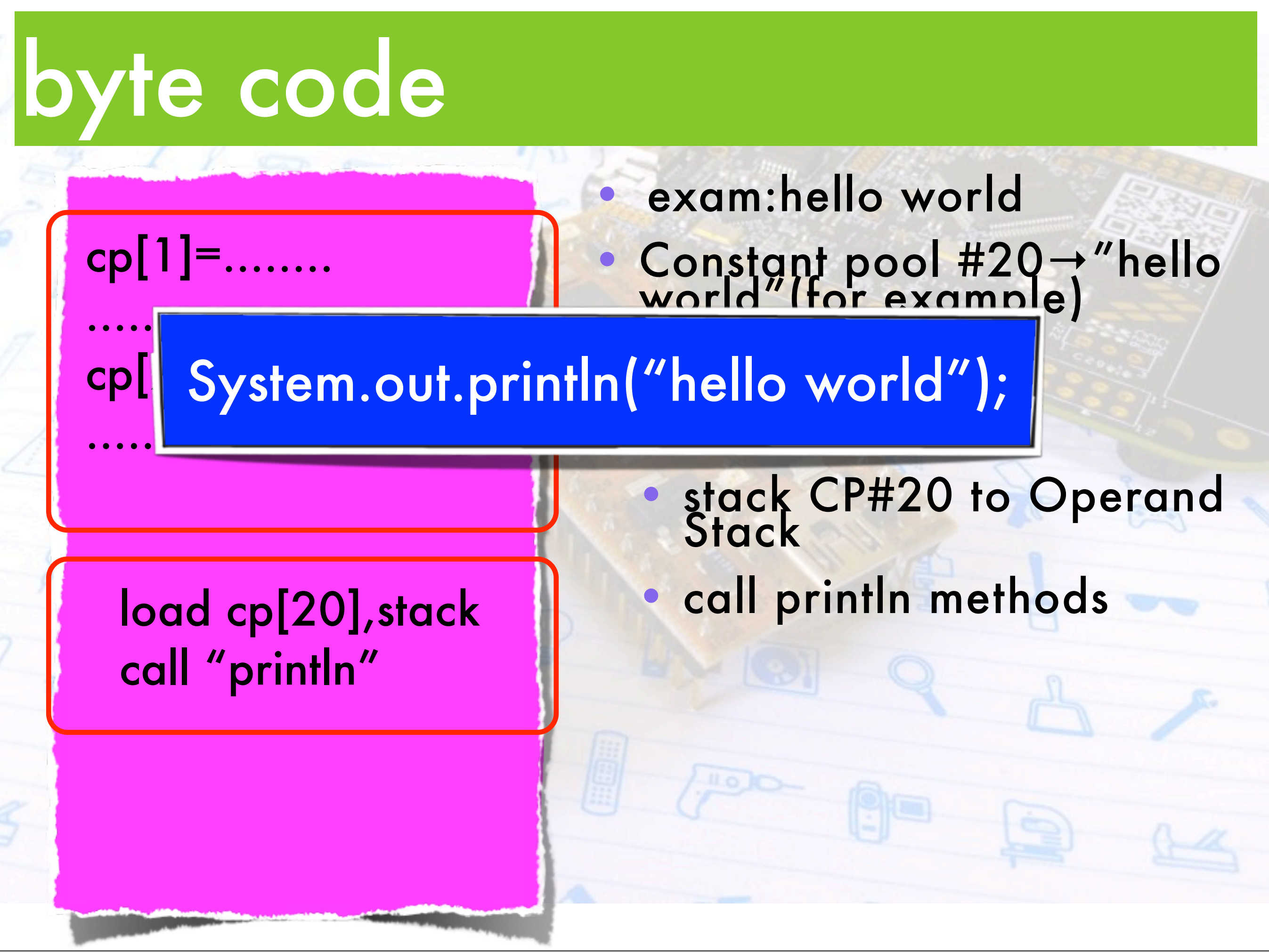

### byte code

#### cp[1]=........

........

........ cp[20]="hello world"

load cp[20],stack call "println"

• exam:hello world • Constant pool #20<sup>→</sup>"hello world"(for example)

**mnemonics** • stack CP#20 to Operand<br>Stack

• call println methods

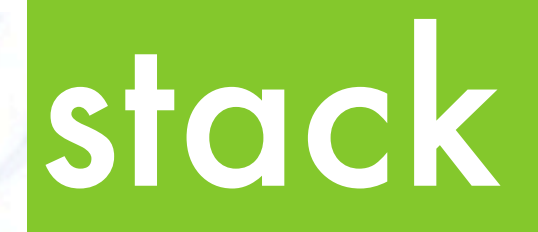

#### • Operand Stack • First IN, Last OUT...

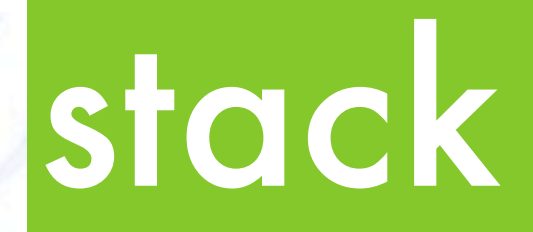

#### **Operand Stack** • First IN, Last OUT...

data3

data2

data1

13年9月22日日曜日

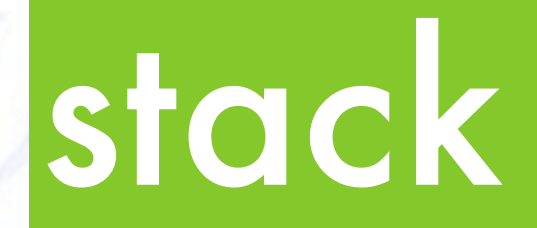

#### **Operand Stack** • First IN, Last OUT...

#### data3

### data2 data1

#### • Exam. of Using Operand Stack(Addition)

```
int x, y, z;
```

```
x = 10;y = 20;z = x + y;System.out.println(z);
```
#### Exam. of Using Operand Stack(Addition)

20

10

#### Exam. of Using Operand Stack(Addition)

#### Exam. of Using Operand Stack(Addition)

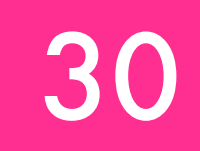

13年9月22日日曜日

### Java VM

• Java VM needs only

• Mechanism to quote the Constant Pool, • Mechanism to manage the Operand Stack, • and Mechanism for executing instructions.

### Java VM

• Java VM needs only

• Mechanism to quote the Constant Pool, • Mechanism to manage the Operand Stack, **• and Mechanism for executing instructions.** 

#### we've just implemented JavaVM on mbed!

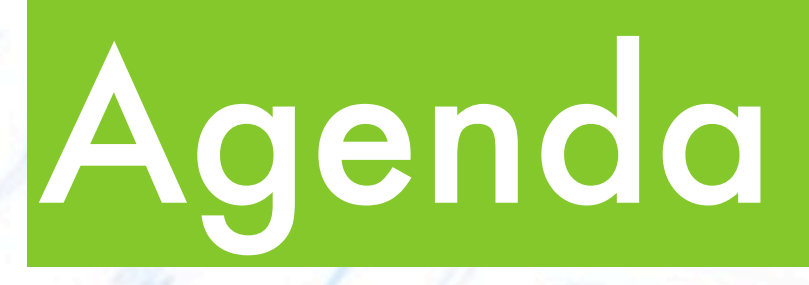

- Device-independent Development Environment  $\bullet$  the "DIY-interpreter" • Lists of Major VM
- 
- RaVem JVM

### RaVem JVM

- **Requirements** 
	- Flash 5kbytes or more
	- RAM 128bytes or more
	- int type only

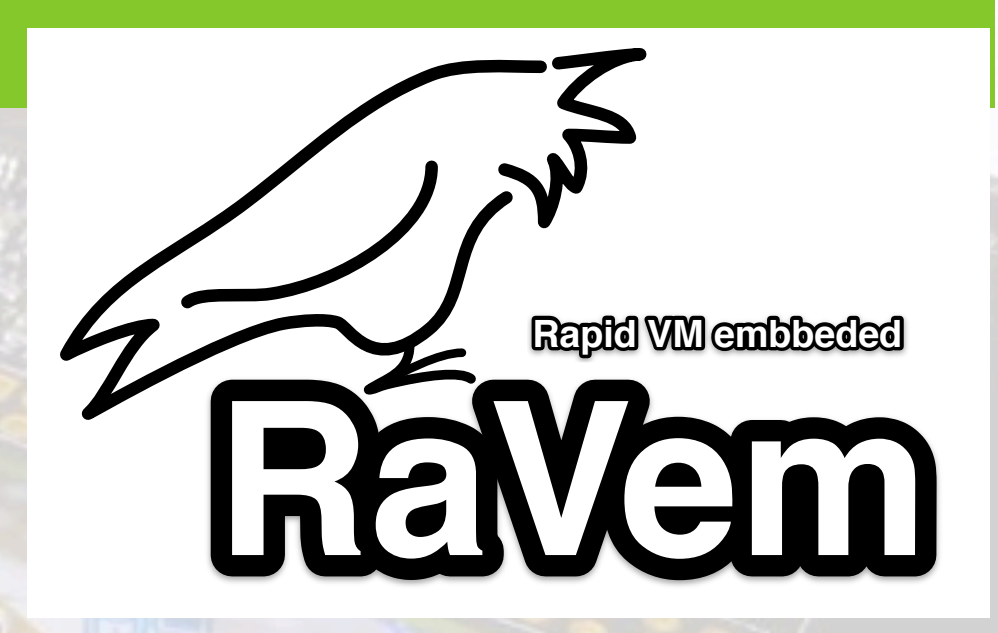

- all code written in C (about 700 sloc)
- github (for LPC812)
	- https://github.com/lynxeyed-atsu/RaVem
- port on mbed

• [http://mbed.org/users/lynxeyed\\_atsu/code/FRDM\\_RaVem\\_JVM](http://mbed.org/users/lynxeyed_atsu/code/FRDM_RaVem_JVM)

- Method of control GPIOs: portWrite(bit, value)
- Write the code Turning a LED on / off
	- make that code to work in 4 threads (mbed has 4LEDs)

• Method of control GPIOs: portWrite(bit, value) Write the code Turning a IFD on / off

er and the more of the control in the set of the more of the most entity of the most enterprise in the most entity of the most enterprise in the most enterprise in the most enterprise in the most enterprise in the most ent Thread.sleep(time); mbed.portWrite(port\_bit, 1); Thread.sleep(time);

• Method of control GPIOs: portWrite(bit, value)

Write the code Turning a LED on / off

```
o make the code to work in the code to work in the model of the model of the model of the model of the model of the model of the model of the model of the model of the model of the model of the model of the model of the mo
                                 BlinkLED LED1 = new BlinkLED(0, 90);
```
 $\mathsf{Th}$ ......

```
m \frac{1}{2}Thread th1 = new Thread(LED1);
\mathsf{Th} , the set of \mathsf{Th}Thread th2 = new Thread(LED2);
```
 $\textsf{th1.start}()$  ; th2.start();

......

- Write VM(.bin file) to mbed.
	- getting byte code compiling on javac.
		- javac make us \*. class file.
		- rename that "Test.cla" (8.3 extension),

 $\begin{array}{cc} CA & FE & BA & BE \ 0 & 0 & BA & BE \end{array}$ 

cop

00 00 BA BE<br>00 00 00 32

00 30 00 32<br>02 22 07 00<br>02 01 00 00

02 02 07 00<br>18 01 00 05<br>5 65 60 05

 $65$  6c 6c<br>07 00 04

 $67$   $67$   $60$   $60$ <br>07 00 04

TOVOC 67 65 60 60

• Copy to mbed, **Reset to Start!** 

Void main static

 $\sqrt[m]{a}$ in(){

 $\frac{p_{Ub}}{p_{C}}$ 

 $\frac{sin\ t}{\cdot}$  a, b;

 $\mathcal{L}_{\mathcal{L}_{\mathcal{L}_{\mathcal{L}_{\mathcal{L}}}}}$ 

}

### Conclusion

Implemented Java VM to mbed or LPC81x.

- mbed:D&D Java byte code, and execute.
- others:make byte code to array, compile together with ALL JVM code.

benefits: "write once run anywhere".

• See also (written in Japanese only..) • http://lynxeyed.hatenablog.com/

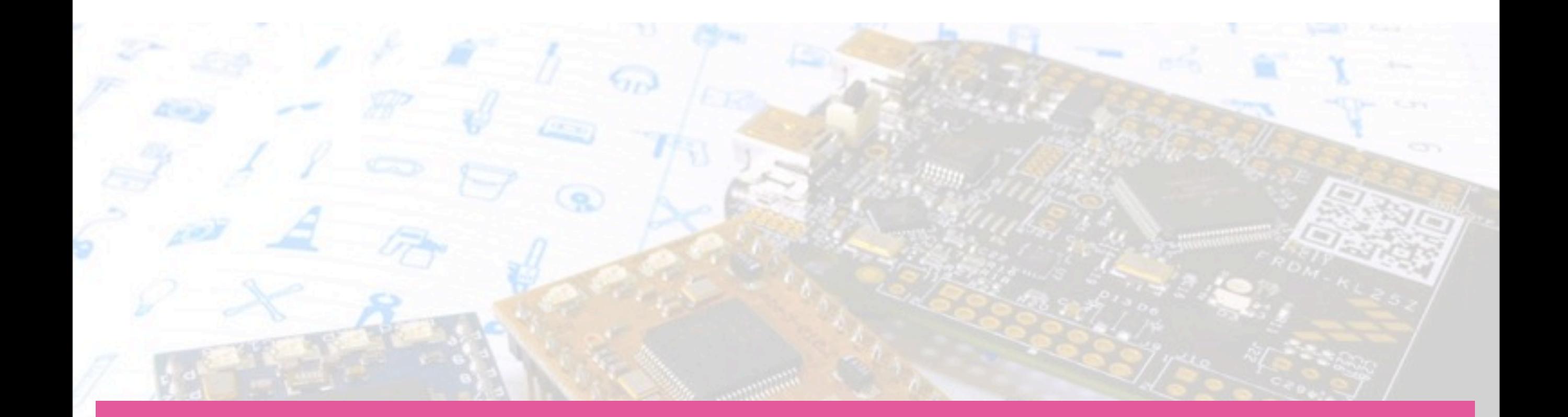

### Thank you for listening!

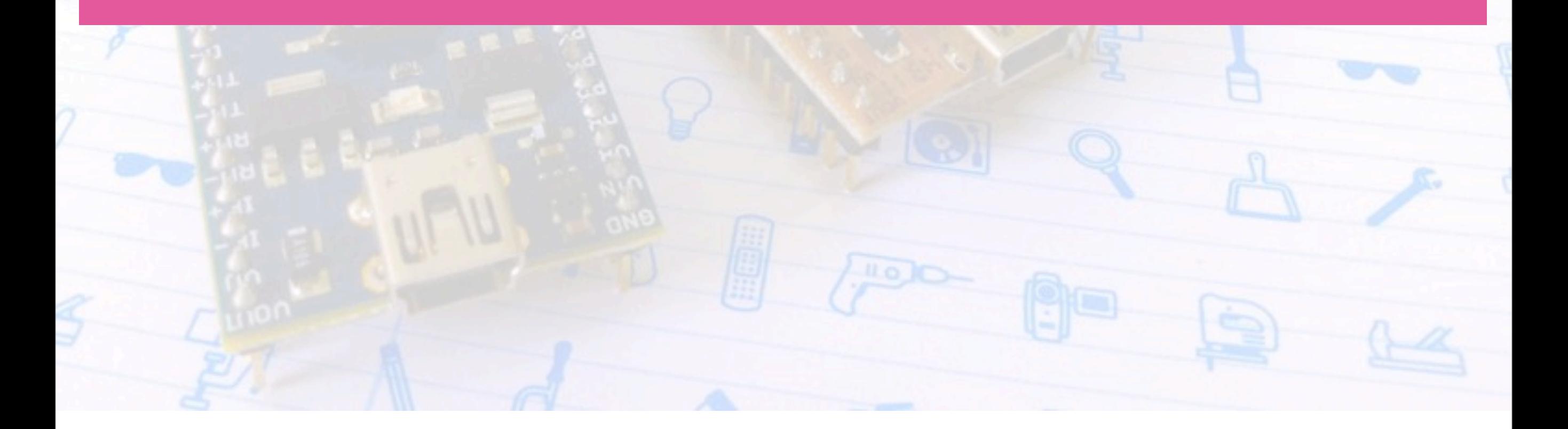

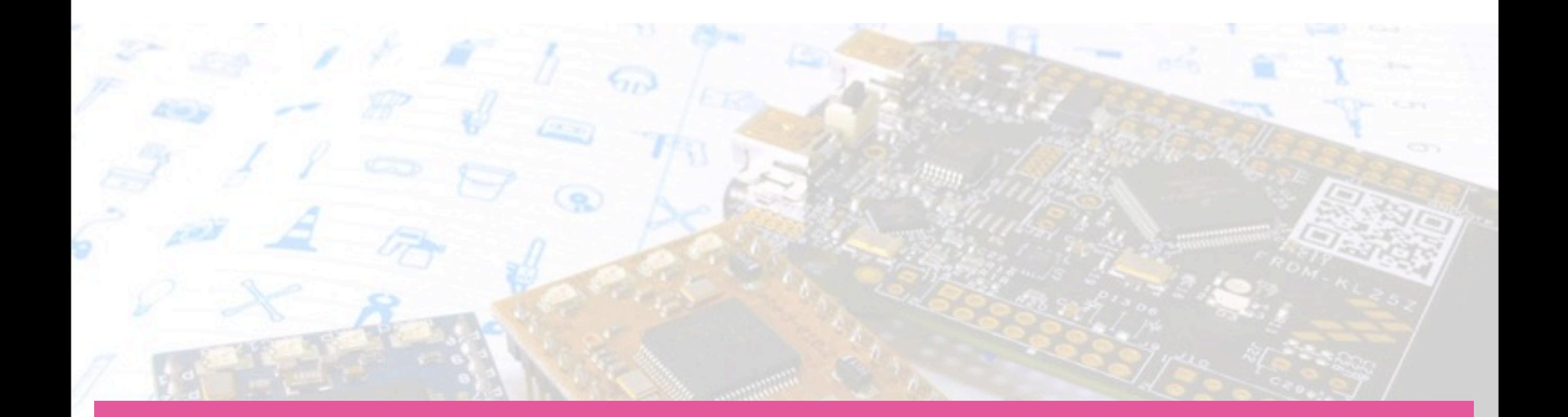

### Appendix

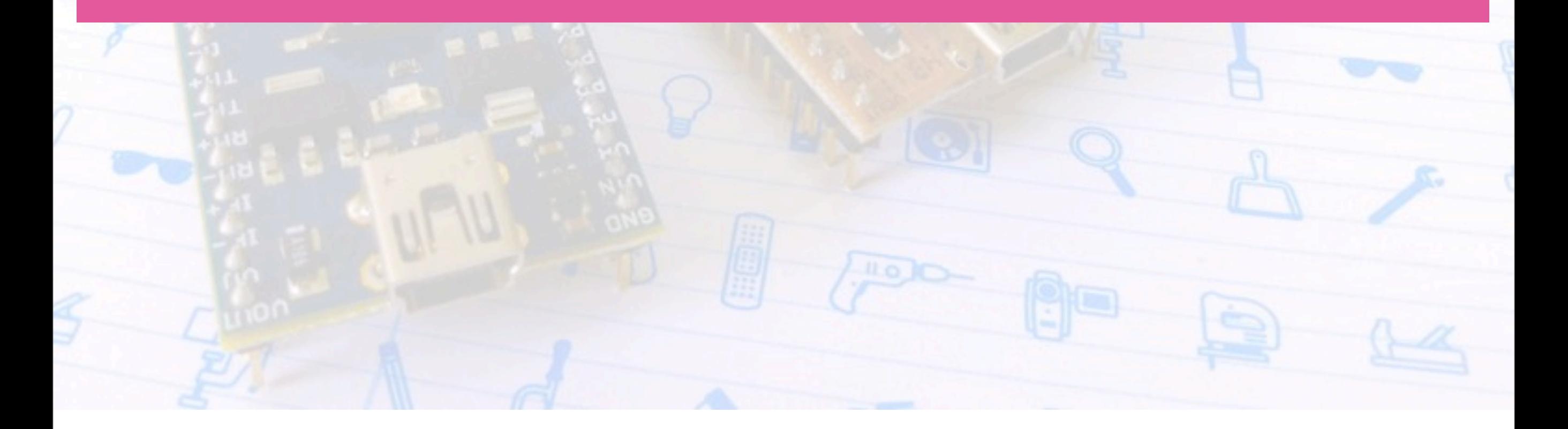

### RaVem JVM

- adding new method named "foobar"
- adding code in invokestatic\_callFunction (in ravem.c)
	- if(strncmp(func\_name,"foobar",6) ==  $0$ ) $\{... \}$

#### • Adding "fake" methods in Java

• You may not have to write the actual operation. if the method needs return value, you can write just return NULL :-)